## **FORMATION CRÉER UN SITE WORDPRESS (+DIVI BUILDER)**

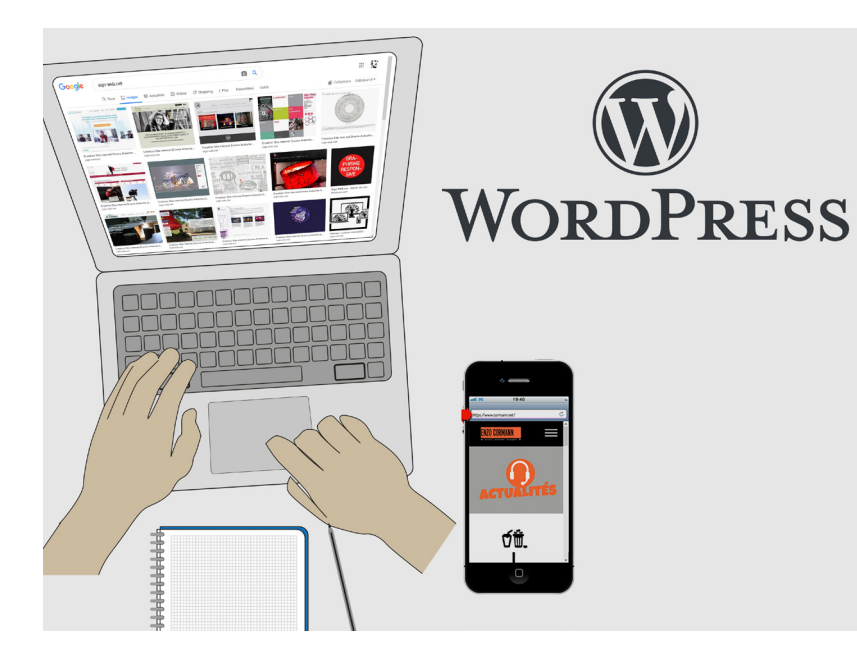

### **COMPÉTENCES ACQUISES**

Installation du cms Wordpress Préparation des contenus (textes, images...) Création d'un arborescence Installation et amélioration d'un thème Intégration des contenus

Programme sur 5 jours

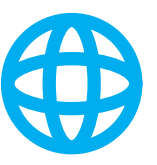

9h - 12h 30

**PROGRAMME** 

Après un accueil café et une découverte du programme de la journée nous vous présenterons:

Mise en place pas à pas du site Wordpress Comment utiliser le builder DIVI avec Wordpress

Programme détaillé page 2

13h30 - 17h00 Mise en place pas à pas du site Wordpress Programme détaillé page 2 Retour sur la journée et conclusion

### **POUR QUI ?**

Cette formation s'adresse particulièrement aux associations et PME qui souhaitent former un salarié à créer leur site web avec Wordpress (avec ou sans DIVI Builder).

net

Sign-WEB

Celui ci deviendra ensuite le webmaster du site internet.

### **ÉVALUATION**

Le programme sera personnalisé. Les participants pourront travailler directement sur leur propre site vitrine Wordpress.

L'évaluation des compétences se fera par le suivi de la réalisation.

Le résultat permettra de vérifier la maîtrise des applications.

### **TESTS DE NIVEAUX**

Nous utilisons des TESTS de niveaux Sign-WEB sur le site https://www.evaluation-formation.fr/

Les TESTS permettent de faire des évaluations à l'entrée ou à mi-parcours des formation

### **CERTIFICATION TOSA**

A la fin de la formation, vous passez une certification Tosa wordpress qui valide le niveau obtenu

### **Formateur :**

Patrick Galdéano

### **Pré-requis:**

Avoir une bonne maîtrise de l'environnement informatique (windows pour PC ou OS du mac) .

Etre habitué à naviguer sur internet , à utiliser des moteurs de recherche ainsi que les manipulations courantes sur le web (télécharger des fichier, réceptionner des emails etc...

Connaître les fonctionnalités des sites web

### **Matériel nécessaire :**

Vous pouvez utiliser votre propre PC ou MAC avec vos logiciels ou un ordinateur peut être fournis avec les applications nécessaires **Nombre de places:** 

1 sur inscription

### **Tarifset dates :**

Voir la grille grille tarifaire et les dates sur www.sign-web.net **Lieu de formation :** 8fablab Rue Courre Commere, 26400 Crest

# net

### **PROGRAMME DÉTAILLÉ**

### Généralités

- Structure globale du web
- Navigateur
- Fournisseur d'accès internet
- Serveurs
- Nom de domaine
- Hébergement

### Préparation des images

- Résolution d'image en dpi
- Recadrer / redimensionner
- Enregistrer pour le web
- Format d'image pour le web gif png jpg

### **HTML**

- le fonctionnement du html
- Ajout de contenu dans les pages
- les attributs target, title, rel
- Leur importance dans le référencement
- ossature

### Feuilles de styles CSS

- Description de feuilles de style en cascade
- créer des styles
- Création de pages avec CSS
- Charger un feuille de style externe

### Préparer son contenu

- Quel est l'objectif du site
- La page d'accueil
- Arborescence de site
- Lister tous les contenus du site
- Analyser l'arborescence de vos concurrents
- Organiser & hiérarchiser le contenu
- Formaliser l'arborescence sur papier ou à l'aide d'un logiciel de maquettage
- Les bases SEO

### • Installation de Wordpress sur un Serveur

- Télécharger et dézipper
- Installer un logiciel FTP
- Créer une Base de données
- Installer WordPress sur le serveur
- Installation de wordpress
- Réglages et paramètrages généraux

### Espace d'administration Wordpress (CMS)

- Presentation
- La barre d'outil
- le site en ligne / l'administration
- Réglages du site
- Dans tableau de Bord
- Utilisateurs
- les rôles (statuts)
- créer/supprimer/publier un utilisateur
- La gestion du contenu
- Page et article
- creer une page
- Page / commentaire
- Appliquer une consigne à plusieurs pages en
- même temps
- Page / sous page
- Page d'Accueil
- article
- l'éditeur de texte
- Les liens
- Catégories et articles
- Etiquette
- Le bloc Publier
- La gestion des médias
- importer des médias photo, pdf ...
- Organiser les médias dans le gestionnaire
- Insérer des médias
- ajouter une image
- ajouter une image à la une
- insérer une galerie d'images
- insérer une vidéo
- insérer du son
- insérer un pdf
- Aspect généraux / template / page d'accueil / presentation
- Tableau de bord Apparence
- Thèmes

### DIVi Thème et Builder

- Les bases
- Paramètres globaux
- Architecture Divi
- Modules
	- texte
	- Images
	- Diaporama
	- Portefeuille
	- Portefeuille filtrable
	- Audio Vidéo
	- **Onglets**
	- Se Connecter
	- Réseaux Sociaux
	- Tableau des Tarifs
	- Accordéon
- Layouts

SIRET 48397387100013 - APE 8559B - TVA :non applicable art 293B du CGI - Dispensé d'immatriculation au registre du commerce et des sociétés (RSC) et au répertoire des métiers. N° de déclaration préalable au titre de la formation professionnelle continue : n° 84 26 02815 26

Siège social : 13 chemin du petit Saint Jean 26400 CREST | TEL : 06 74 83 80 54 | EMAIL : patrick@sign-web.net | WEB : http://www.sign-web.net